Übungsaufgaben zur Suche nach chemischen Daten mit Chemsearch 1/6 [chemie-lernprogramme.de/daten/programme/js/chemsearch](http://chemie-lernprogramme.de/daten/programme/js/chemsearch/index.html)

# **9. Jahrgangsstufe – Atombau und Periodensystem**

#### Aufgabe 1:

1.1 Recherchiere die englischen Namen der folgenden Elemente:

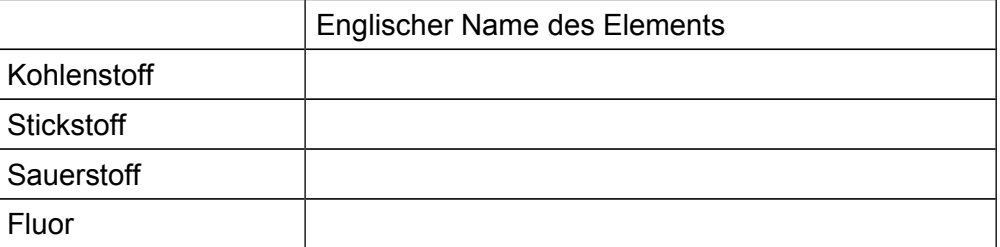

### 1.2 Recherchiere die Elektronegativität dieser vier Elemente:

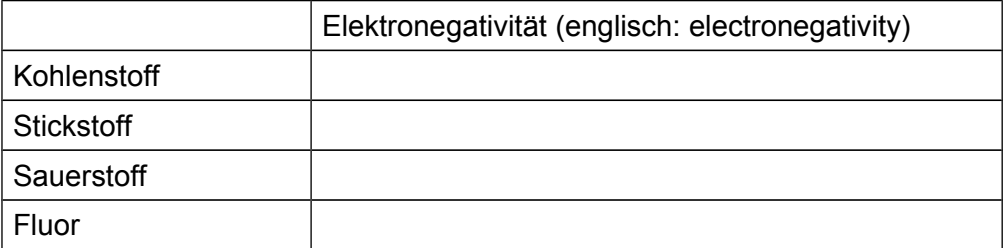

1.3 Betrachte das bei den Suchergebnissen unter "Plot" sichtbare Diagramm und leite daraus den Zusammenhang zwischen der Protonenzahl und der Elektronegativät innerhalb einer Hauptgruppe von links nach rechts ab.

#### Aufgabe 2:

2.1 Recherchiere die Farben der folgenden Elemente:

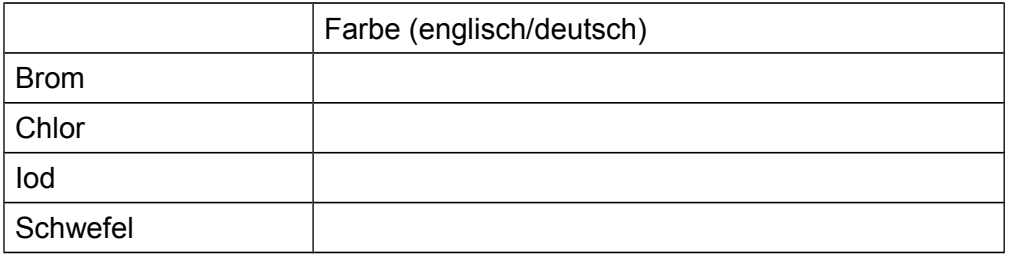

Übungsaufgaben zur Suche nach chemischen Daten mit Chemsearch 2/6 [chemie-lernprogramme.de/daten/programme/js/chemsearch](http://chemie-lernprogramme.de/daten/programme/js/chemsearch/index.html)

2.2 Recherchiere die Farben (englisch: color) der folgenden Elemente:

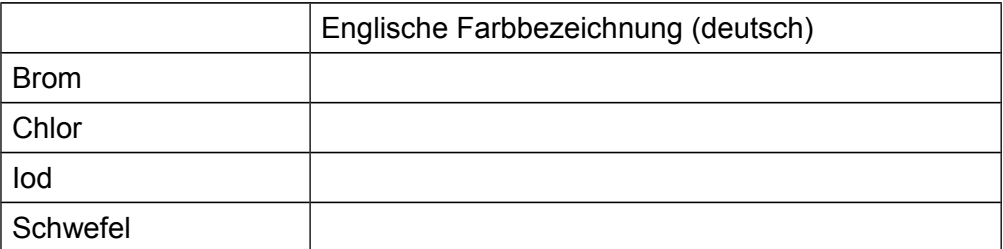

# 2.3 Recherchiere den (Aggregat-)Zustand bei Raumtemperatur der folgenden Elemente:

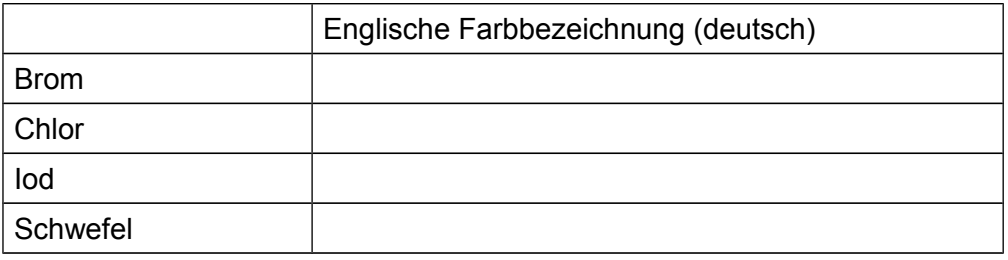

Übungsaufgaben zur Suche nach chemischen Daten mit Chemsearch 3/6 [chemie-lernprogramme.de/daten/programme/js/chemsearch](http://chemie-lernprogramme.de/daten/programme/js/chemsearch/index.html)

# **10. Jahrgangsstufe - Molekülbau**

# Aufgabe 3:

3.1 Recherchiere die englischen Namen der folgenden molekularen Verbindungen:

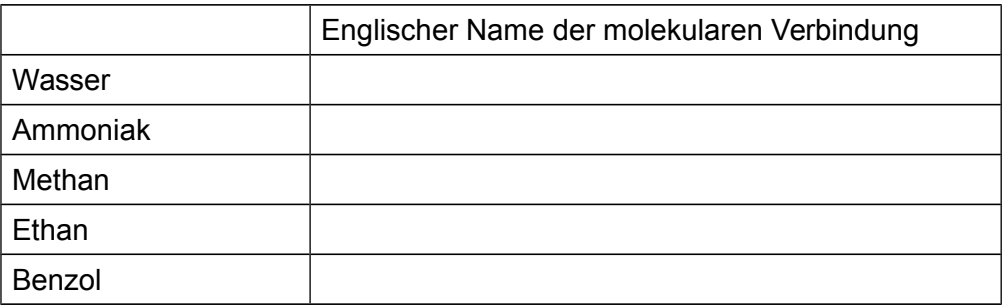

3.2 Recherchiere die Summenformeln (englisch: formula) der folgenden molekularen Verbindungen:

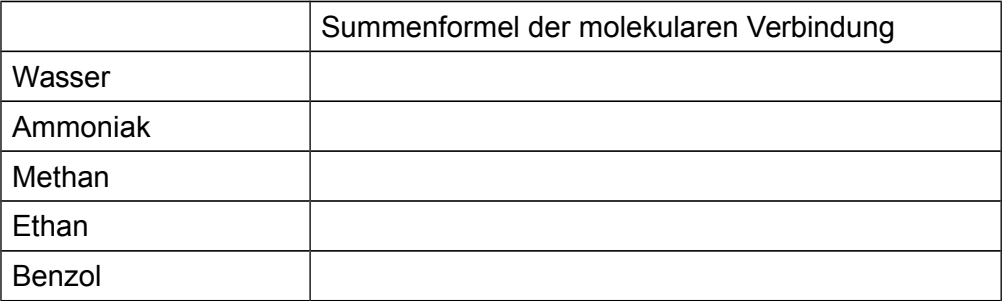

Übungsaufgaben zur Suche nach chemischen Daten mit Chemsearch 4/6 [chemie-lernprogramme.de/daten/programme/js/chemsearch](http://chemie-lernprogramme.de/daten/programme/js/chemsearch/index.html)

3.3 Recherchiere die Valenzstrichformeln/Strukturformeln (englisch: Lewis structure) der folgenden molekularen Verbindungen:

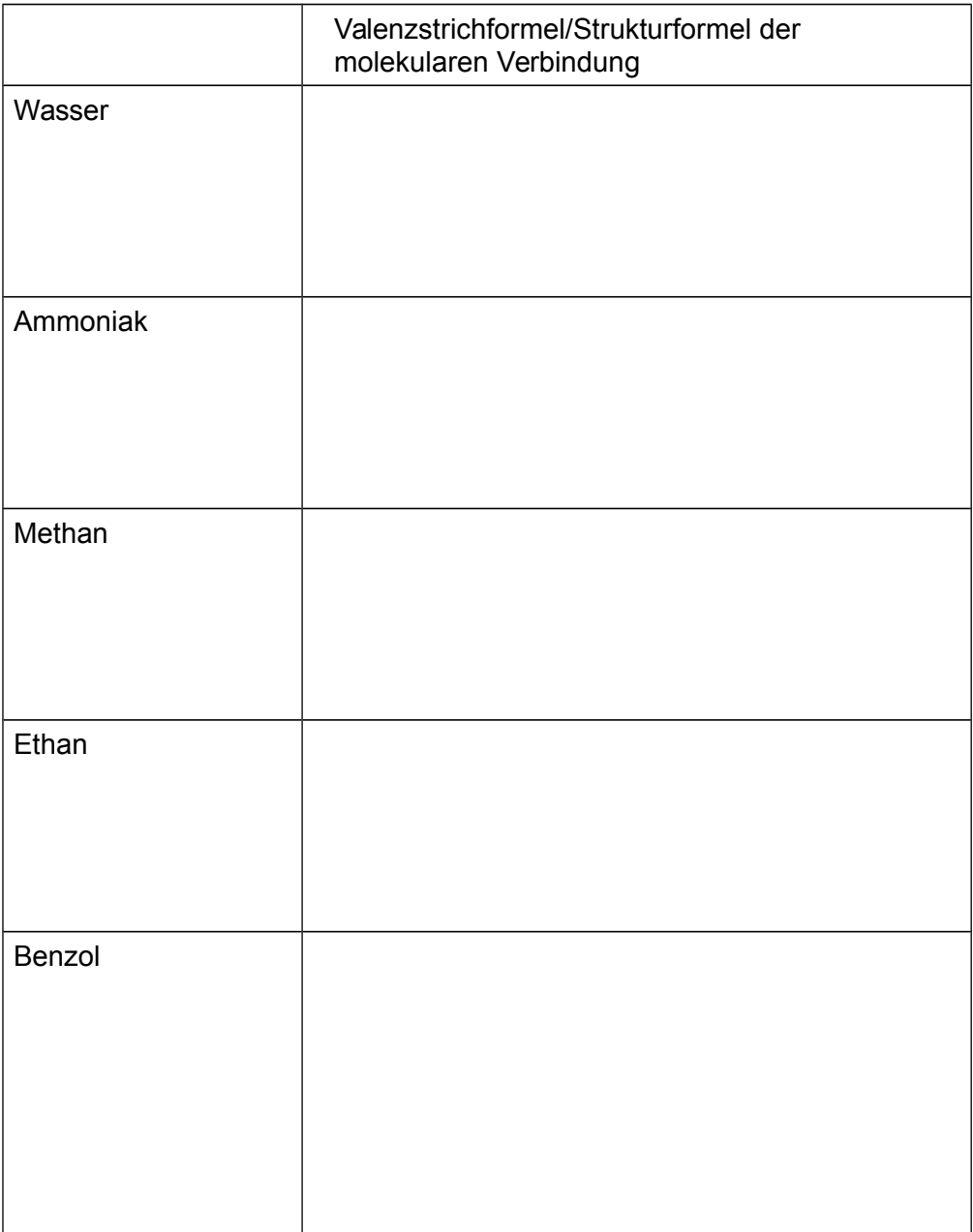

Übungsaufgaben zur Suche nach chemischen Daten mit Chemsearch 5/6 [chemie-lernprogramme.de/daten/programme/js/chemsearch](http://chemie-lernprogramme.de/daten/programme/js/chemsearch/index.html)

3.4 Recherchiere die Kugel-Stab-Modelle (englisch: 3D structure) der folgenden molekularen Verbindungen:

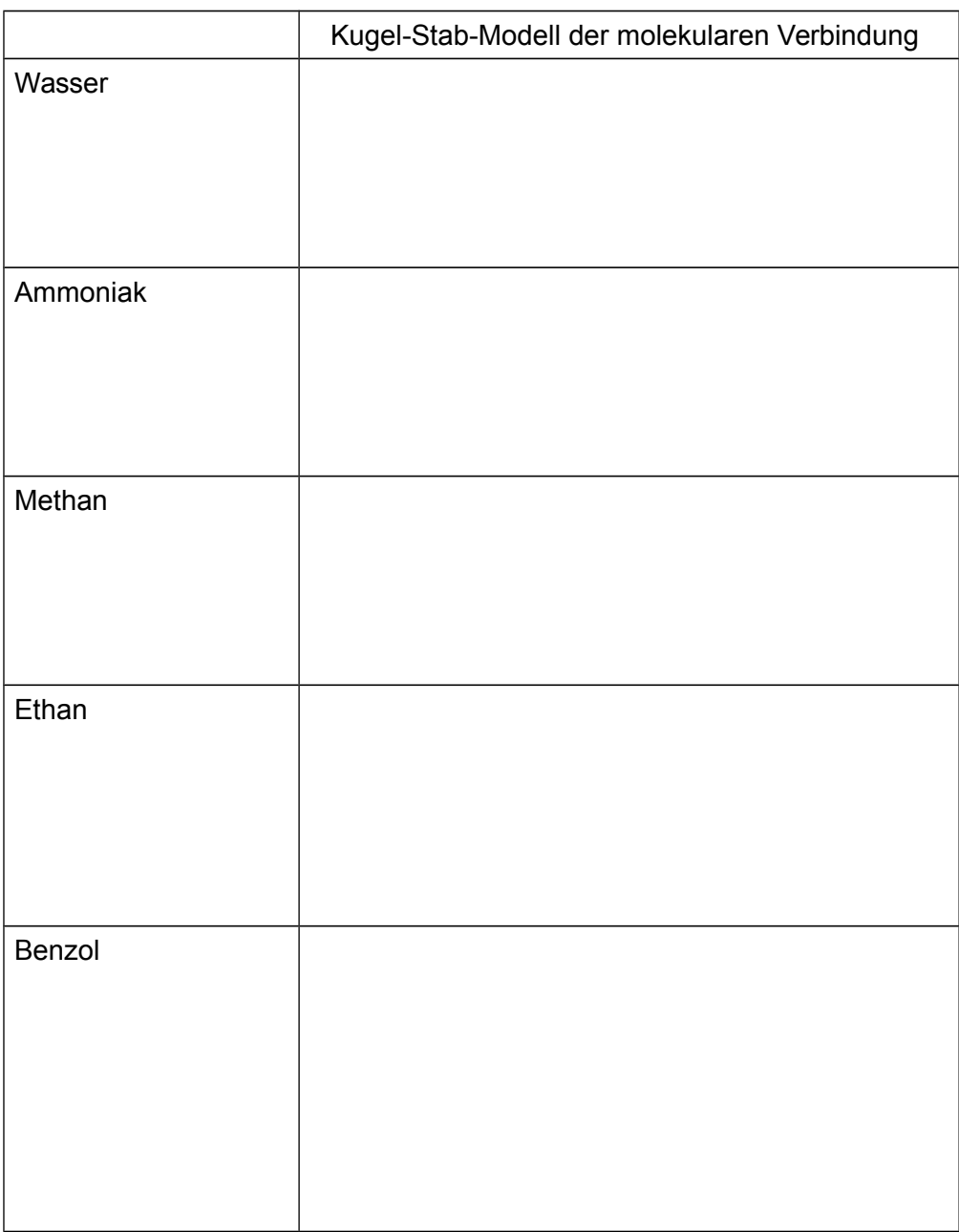

3.5 Recherchiere die Siedetemperaturen (englisch: boiling point) der folgenden molekularen Verbindungen:

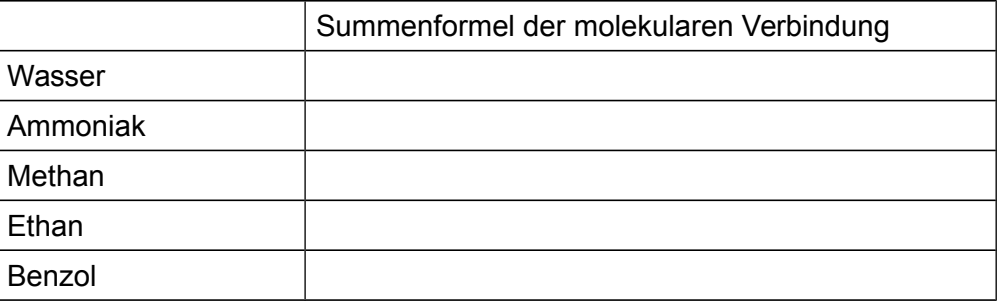

Übungsaufgaben zur Suche nach chemischen Daten mit Chemsearch 6/6 [chemie-lernprogramme.de/daten/programme/js/chemsearch](http://chemie-lernprogramme.de/daten/programme/js/chemsearch/index.html)

### **11. Jahrgangsstufe – Farbstoffe**

# Aufgabe 4:

4.1 Recherchiere die englischen Namen der folgenden Farbstoffe:

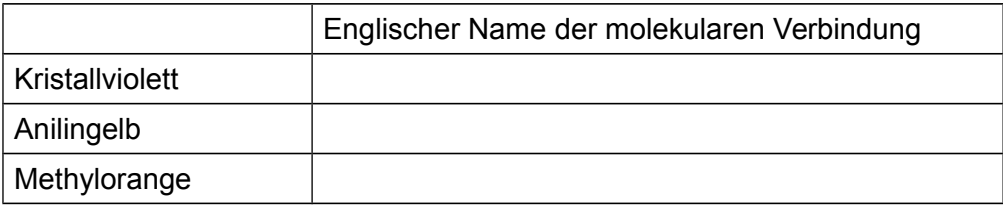

4.2 Recherchiere die pH-Abhängigkeit der folgenden Farbstoffe:

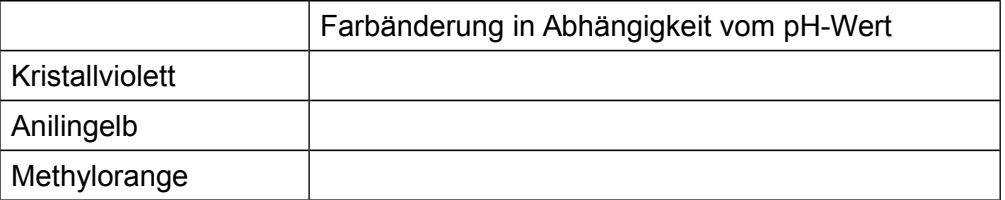

4.3 Recherchiere die krebserzeugende (mutagen, tumorigen, reproductive effector) Wirkung der folgenden Farbstoffe:

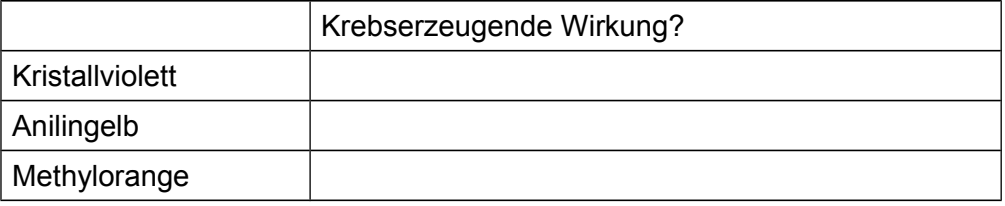